# **LV56351HA**

# **DC/DC Boost converter for BS/CS antennas Application Note Ver.2.0**

# **1. Overview**

LV56351HA integrates 1ch DC/DC boost converter and 1ch LDO. It is suitable as the power supply for BS/CS antennas of LCD/PDP TV and BD recorders that require automatic recovery without IC destruction and malfunction when the output is short-circuited.

## **2. Function**

DC/DC boost converter

- 
- Soft-start time: 2.8ms Frequency 425kHz operation
- Pulse by pulse over-current limiter Short circuit protector

#### LDO

Over-current limiter (Fold back)

ALL

- 
- Power good
- Under-voltage lockout Thermal shut-down protector

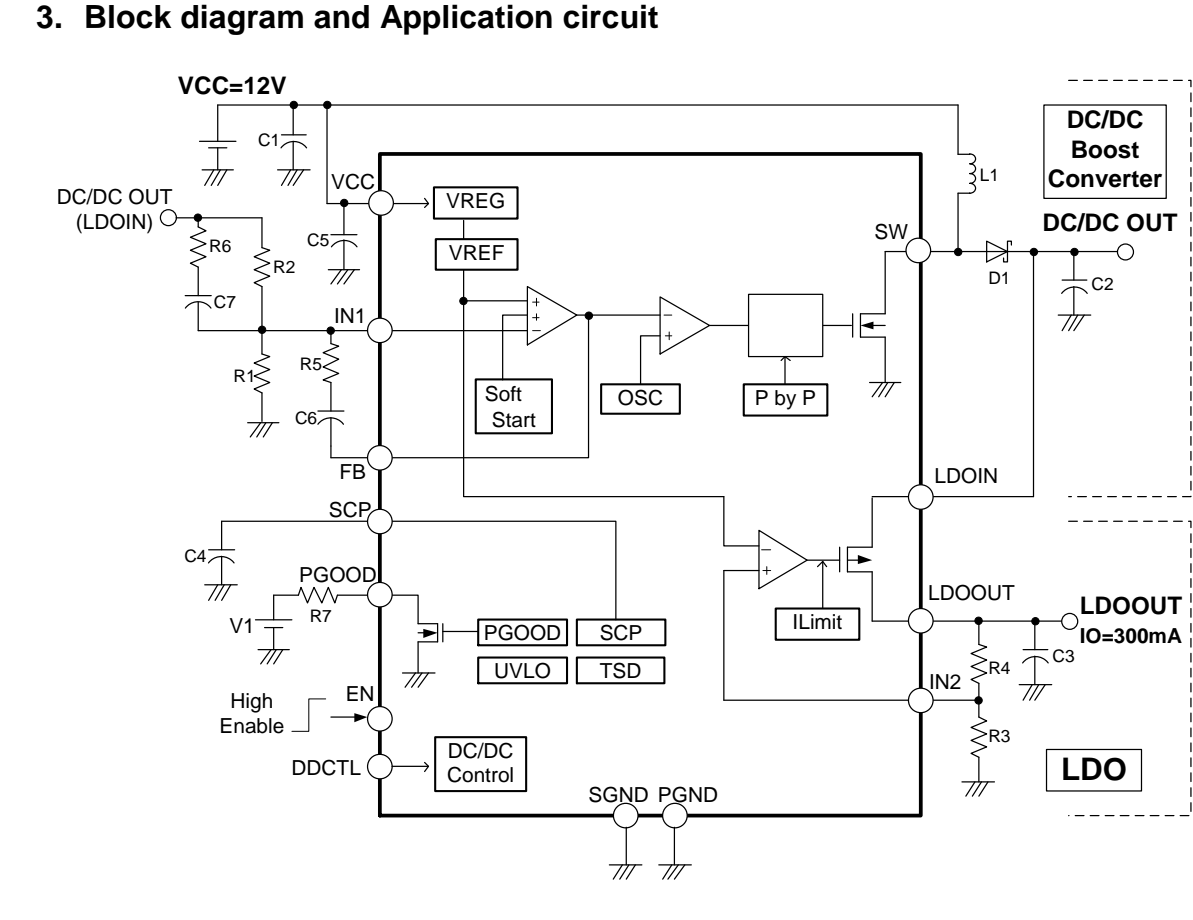

Figure 1: Block diagram and Application circuit

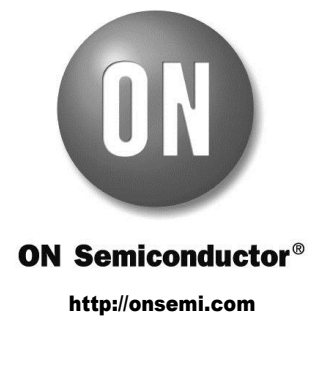

### **4. Evaluation Board**

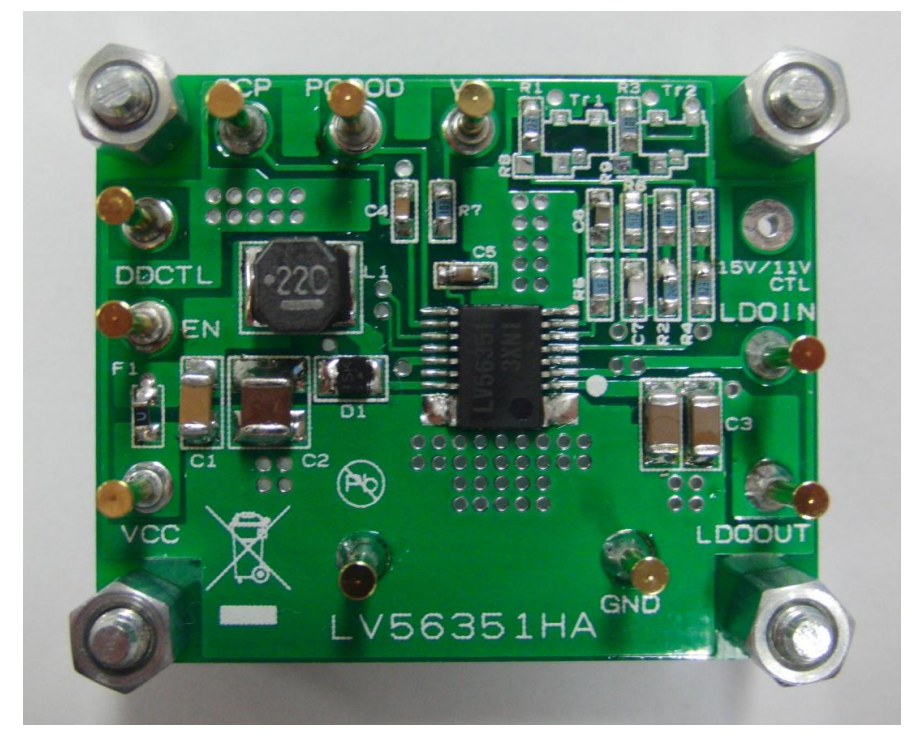

Figure 2: Evaluation Board

#### **4.1 Performance summary**

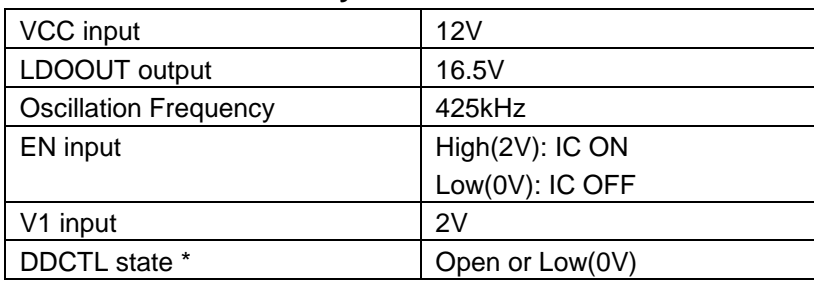

\*About DDCTL: When DDCTL pin is Open or Low, Evaluation Board operates normally. If DDCTL pin is high, DC-DC converter operation is compulsorily stopped and only LDO operates. When DDCTL becomes Open or Low from High, LDO stops temporarily and DC-DC boost converter starts with soft start and then LDO restart.

#### **4.2 Schematic**

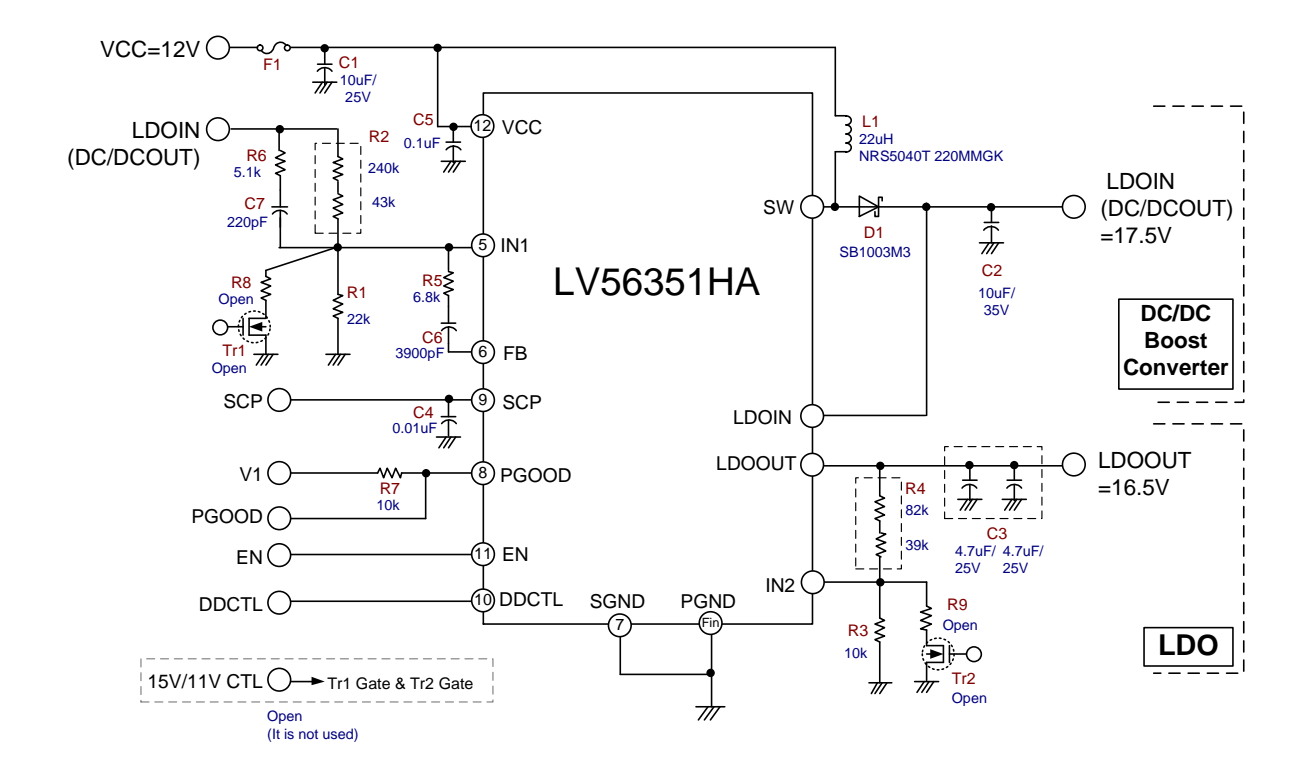

Figure 3: Schematic of Evaluation Board

#### **4.3 Bill of Materials**

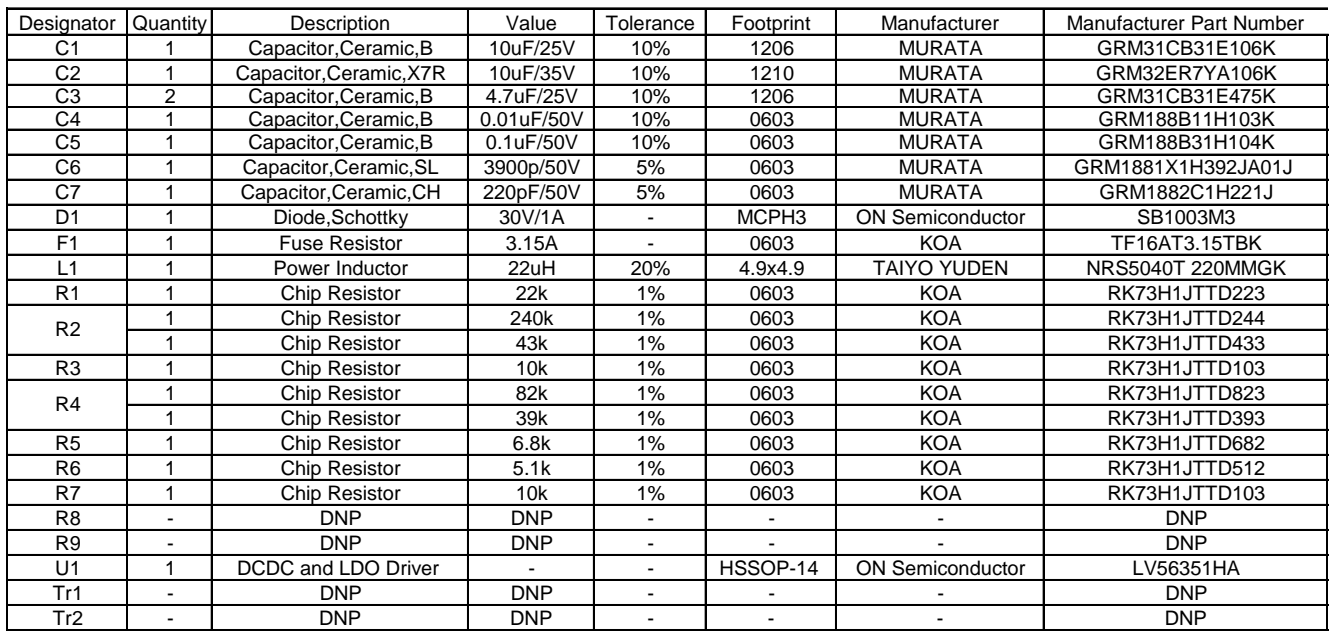

#### **4.4 Test Procedure**

Suggested equipment:

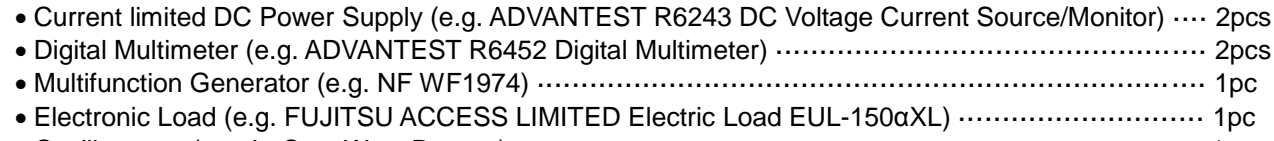

Oscilloscope (e.g. LeCroy WaveRunner) ·············································································· 1pc

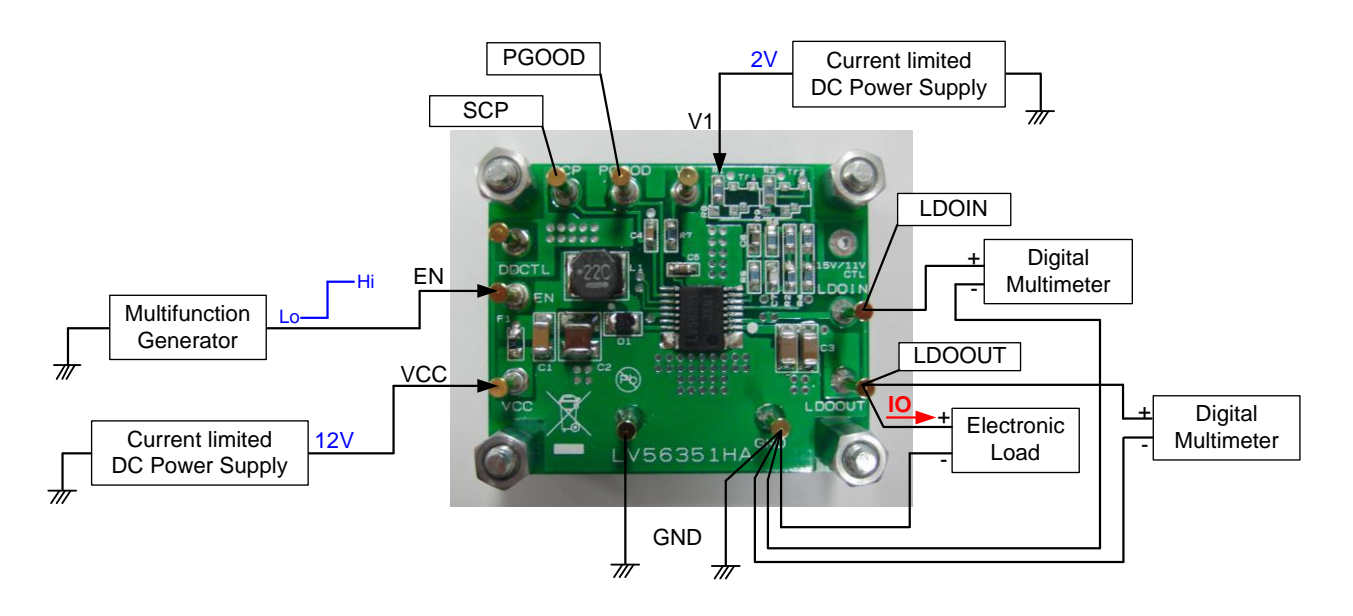

Figure 4: Test setup

Procedure:

- (1) Connect the test setup as shown in Figure 4
- (2) Apply 12Vdc to VCC.
- (3) Apply 2Vdc to V1.
- (4) Apply Low level (0V) signal to EN.
- (5) Check that LDOIN=0[V] and LDOOUT=0[V].
- (6) Apply IO(load)=0[A] to LDOOUT.
- (7) Apply High level (2V) signal to EN.
- (8) Check that LDOIN=17.5[V] and LDOOUT=16.5[V]
- (9) Set IO to desired level, 0[mA] 300[mA], and measure LDOOUT voltage and LDOIN voltage.
- (10) Apply Low level signal to EN.
- (11) Turn off IO(load).
- (12) Turn off VCC, V1, and EN.

# **4.5 Reference data** (Ta=25˚C, VCC=12V, V1=2V)

 Line Regulation (Load from LDOOUT) LDOIN (DC-DC boost converter output) LDOOUT

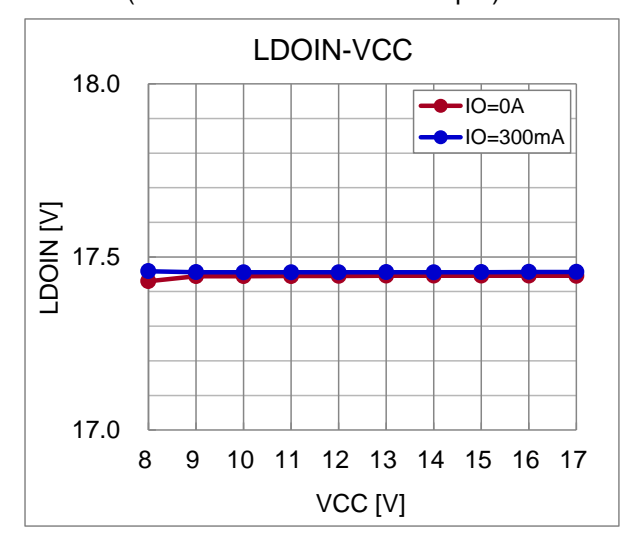

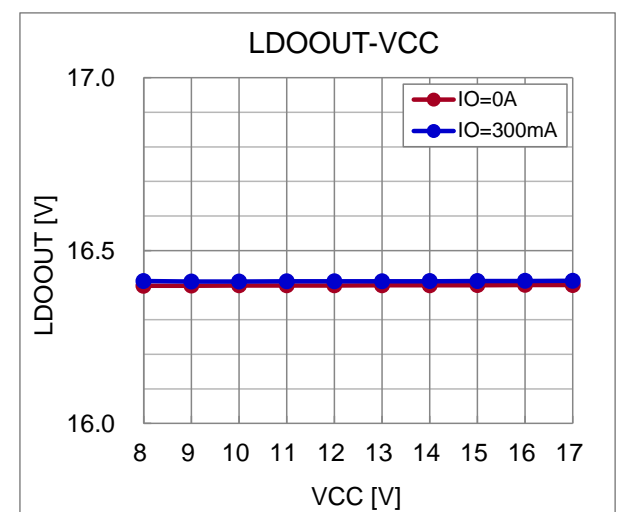

 Load Regulation (Load from LDOOUT) LDOIN (DC-DC boost converter output) LDOOUT

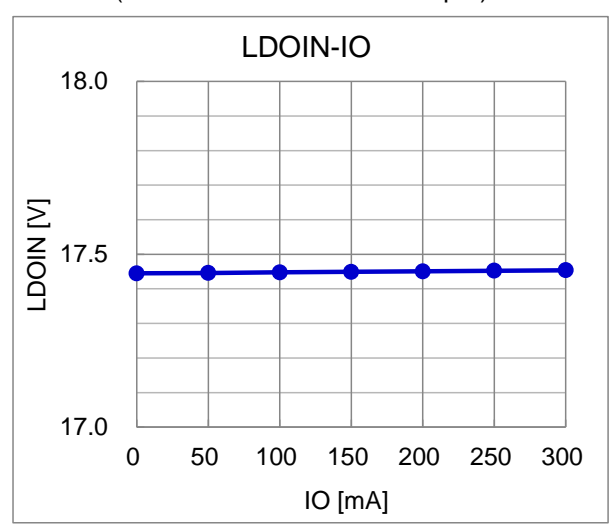

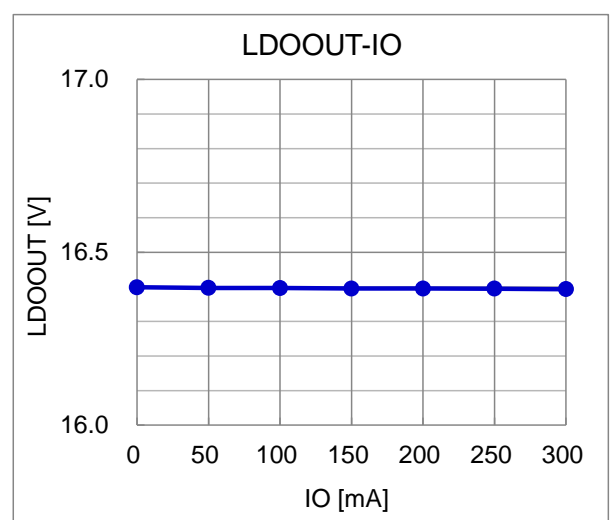

# **LV56351HA Application Note**

• Output waveform IO=0A(LDOOUT load) IO=270mA(LDOOUT load) Stopped 1399 Norma1 ans∕s 1µs/ii CH1 10:1<br>20.0mUzdiy<br>6C Fu11<br>CH2 10:1<br>20.0mUzdiy<br>6C Fu11 **LDOIN (DC-DC output) [20mV/div]** Edge CH2 f<br>Auto<br>0.0mV **LDOOUT [20mV/div]** Time 1us/div

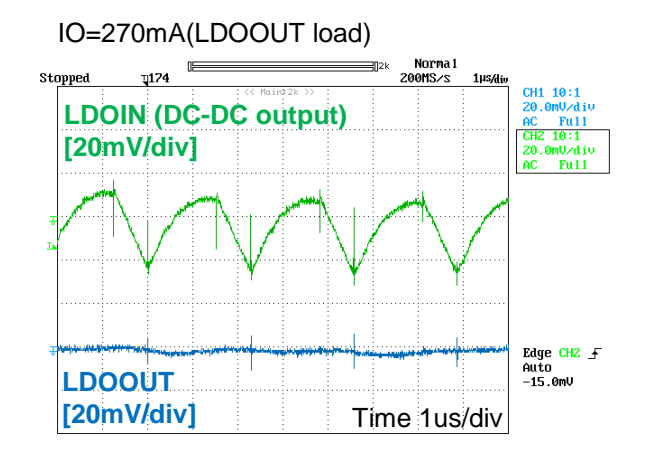

 Start-up and Stop waveform VCC=12V, IO=270mA(LDOOUT load) Start-up Start-up Stop **Norna** Stopped  $\pi$  4 3H1 10∶1<br>i.00 U∕dí **EN** DC 2011Hz<br>CH2 10:1<br>5.00 U/diu<br>DC 2011Hz<br>CH3 10:1<br>2.00 U/diu **[2V/div] LDOIN (DC-DC output) [5V/div]** Edge CH3 F<br>Normal<br>1.00 U **LDOOUT [5V/div]** Time 1ms/div

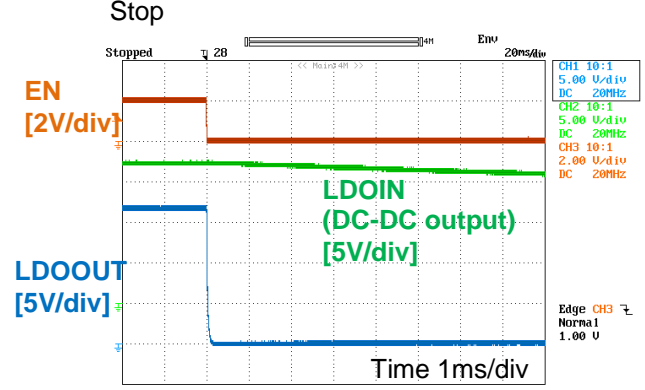

 LDO current limit operation [ Output setting: LDOIN=16V, LDOOUT=15V ]

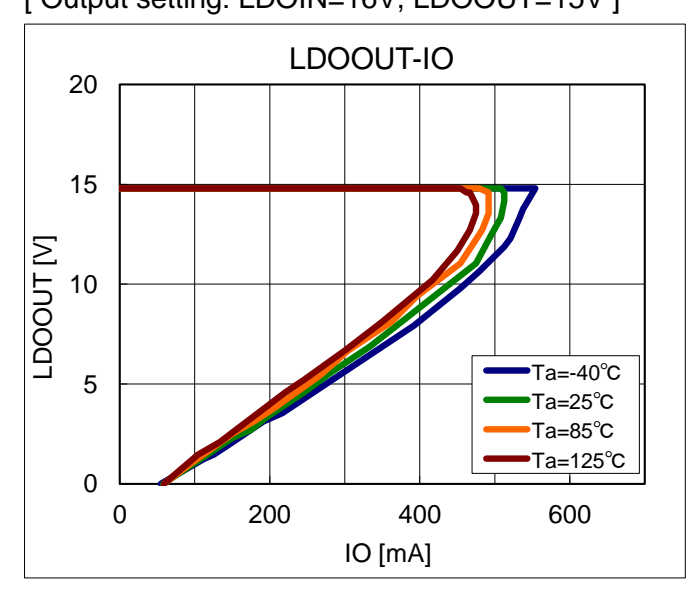

 Load transient response (Load from LDOOUT) LDOOUT load =50mA↔270mA

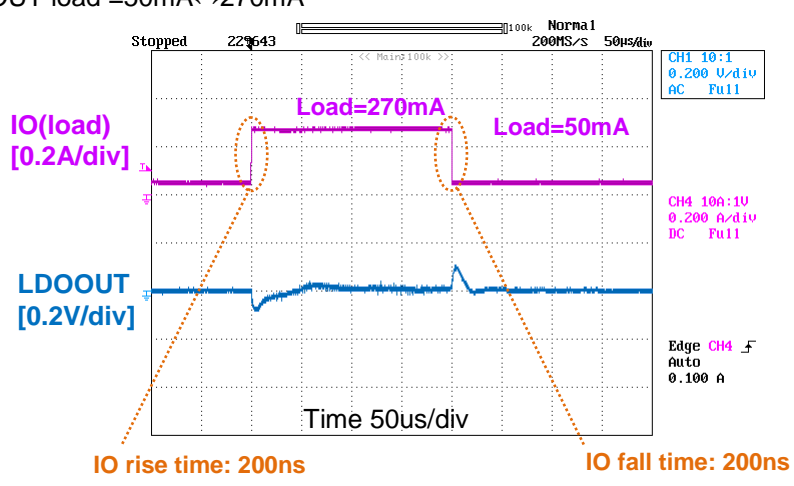

• Short Circuit Protection (SCP) (Over load from LDOIN (DC-DC output))

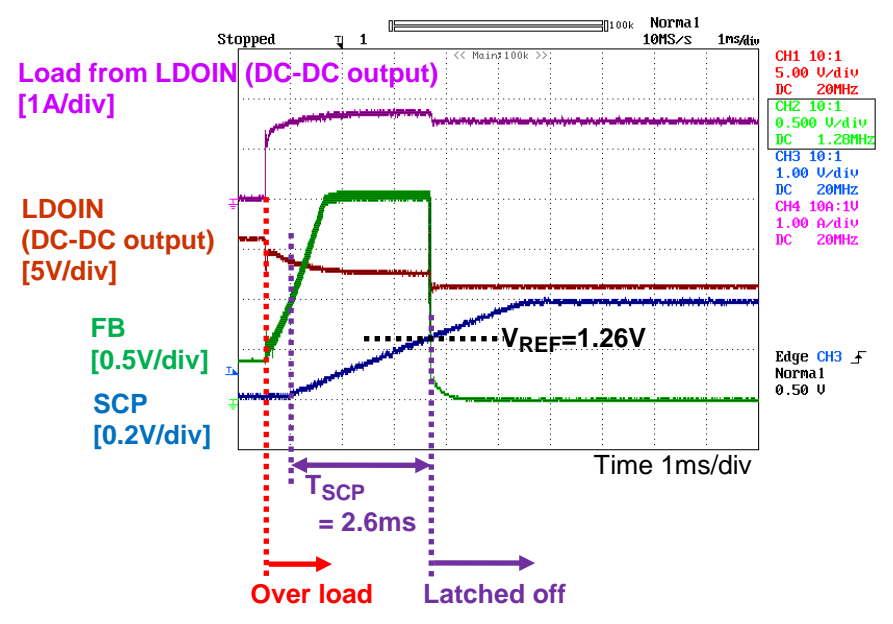

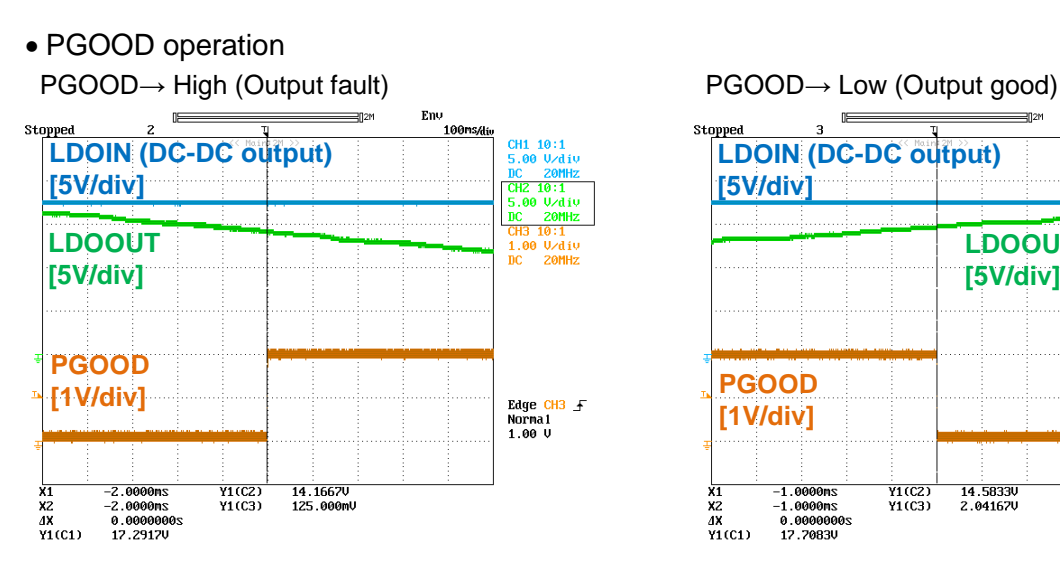

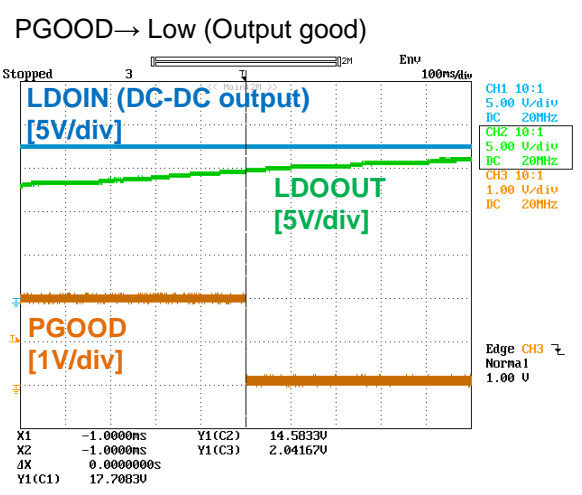

# **4.6 Board Layout**

Top-Side

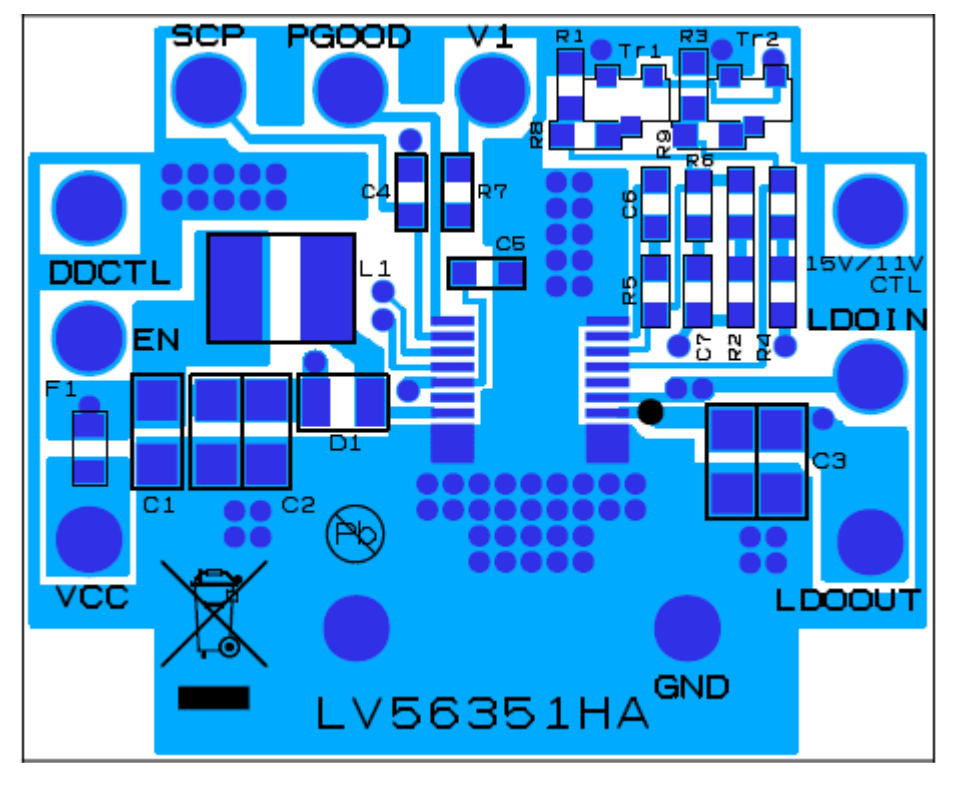

Bottom-Side

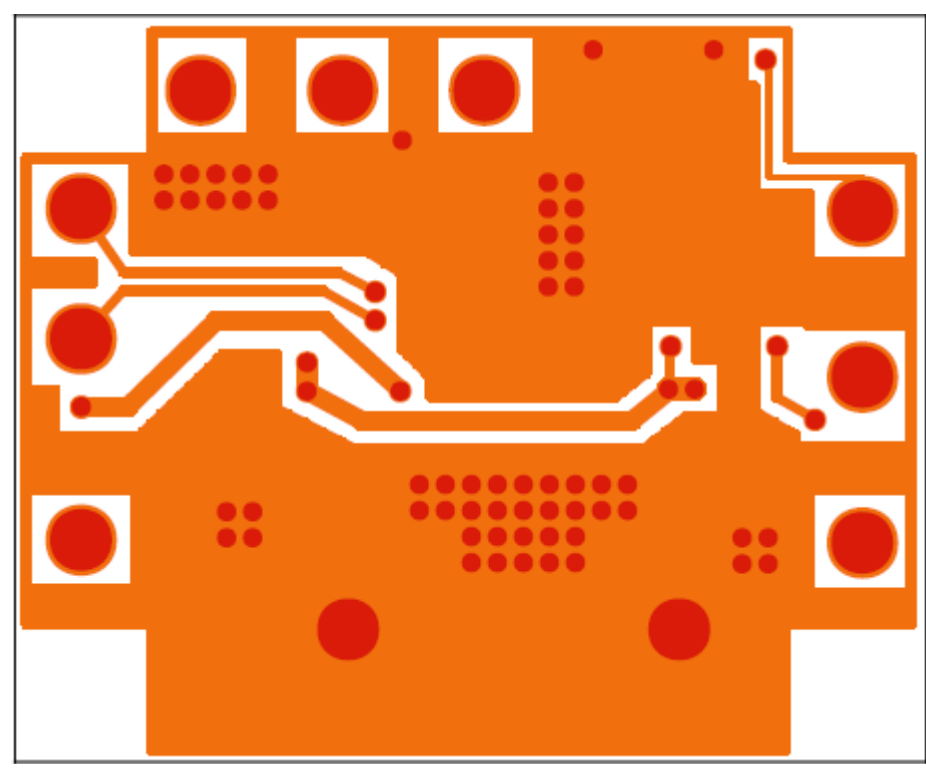

Board size: 63.0mm×38.5mm

# **5. Detailed description**

## **5.1 Output voltage setting**

"DC/DC boost converter output (LDOIN)" and "LDOOUT" are given by the following expressions.

J

$$
LDOIN = \left(\frac{R1 + R2}{R1}\right) \times V_{REF}
$$

$$
LDOOUT = \left(\frac{R3 + R4}{R1}\right) \times V_{PE}
$$

*LDOOUT <sup>=</sup>*  $\frac{31111}{R3}$  *x* V<sub>REF</sub>

where,

*VREF = 1.26 V (typical)*

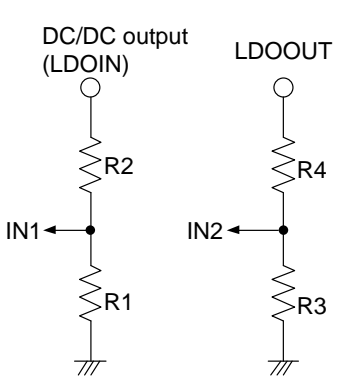

#### **5.2 Start-up and Stop Diagram**

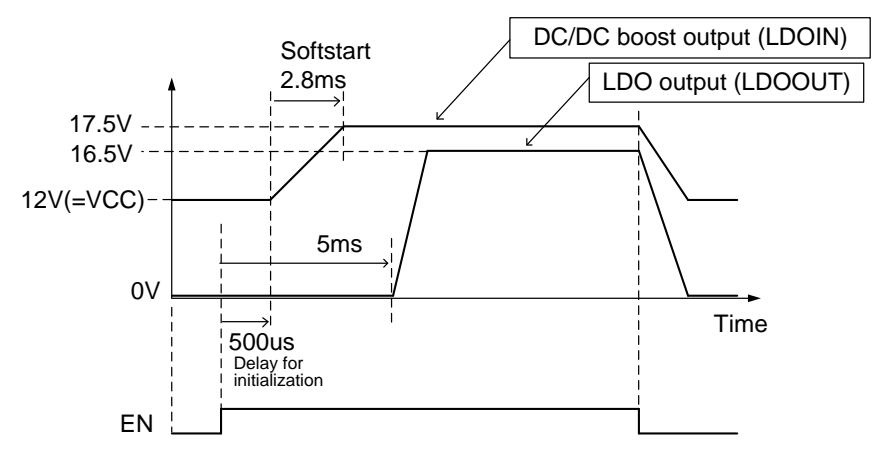

# **5.2 Short Circuit Protection (SCP) time setting**

When the output voltage of DC/DC boost converter decreases due to short circuit; for example, SCP function latches off the outputs of DC/DC and LDO by timer.

To define SCP time  $(T<sub>SCP</sub>)$ , you need to calculate a value of SCP capacitor (C4) using the following formula.

$$
T_{\text{SCP}} = \frac{C4 \times V_{REF}}{I_{\text{SCP}}}
$$

where,

*ISCP = 4.8 uA (typical)*

#### **5.3 Inductor**

In DCDC boost converter, the current as shown in the figure on the right-hand side flows through inductor.

DCDC boost converter output voltage

(VOUT) is given by the following expression.

$$
VOUT = \frac{VIN}{1 - D}
$$

where,

*VIN : Input voltage*

D: Power MOSFET ON Duty, 
$$
D = \frac{Ton}{T}
$$

*Ton : Power MOSFET ON Time*

*T : Switching period, T = 1 fOSC*

*fOSC : Switching frequency = 1 MHz (typical)*

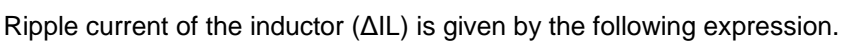

$$
\Delta IL = \frac{VIN \times D}{2 \times L \times f_{\text{OSC}}} = \frac{VIN \times Ton}{2 \times L}
$$

where,

*L : Inductance value of L1*

At the maximum output load (*IOmax*), the peak of the inductor current (ILpeak) is given by

*ILpeak = IL\_AVG[max] + ΔIL*

where,

*IL\_AVG[max] : The average of inductor current at the maximum output load*

Select an inductor (L1) which can permit ILpeak.

If ΔIL is higher than the average inductor current, the mode is switched to Discontinuous Mode.

#### **5.3 Input capacitor**

RMS ripple current of the input capacitor (C1,C5) is given by

$$
lrms(Cin) = \frac{1}{2\sqrt{3}} \times \frac{VIN \times D}{L \times f_{\text{OSC}}}
$$

Select the input capacitor which can be low ESR and enough capacitance value to supply the stable voltage to VCC pin.

#### **5.4 Output capacitor for DCDC boost converter**

RMS ripple current of the output capacitor (C2) for DCDC boost converter is given by

$$
lrms(Cout) \approx 10 \times \sqrt{\frac{VOUT \cdot VII}{VIN}}
$$

where,

*IO : Output load*

When VIN is minimum and IO is maximum, Irms(Cout) is maximum. Select the output capacitor which can permit the maximum Irms(Cout). Use the capacitor which has enough margin to the maximum rating.

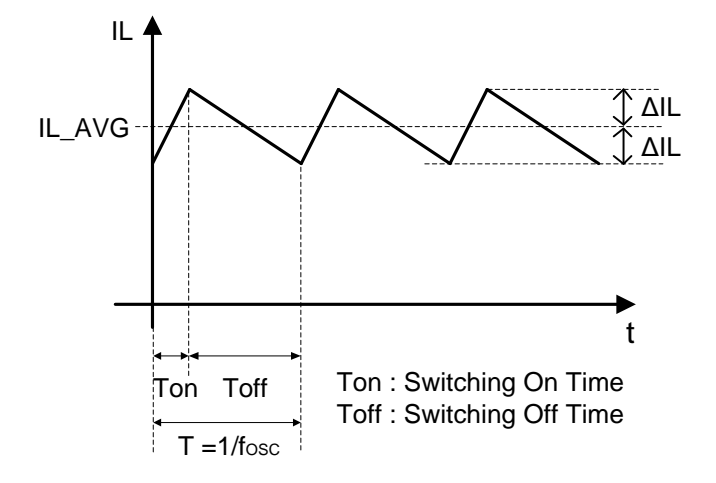

#### **5.5 Rectifier diode for DCDC boost converter**

Use the Schottky Diode as rectifier diode for DCDC boost converter. Make sure that the diode meets the following 3 conditions: 1) rated reverse voltage of the diode is higher than output voltage, 2) rated average current is higher than maximum load current and 3) rated surge forward current is higher than peak inductor current.

#### **5.6 Phase compensation for DCDC boost converter**

To stabilize DCDC boost converter by phase compensation, you need to cancel double pole (-180deg) caused by LC with 2 zeros (+90deg ×2). Set the frequency of 2 zeros near the LC resonance frequency.

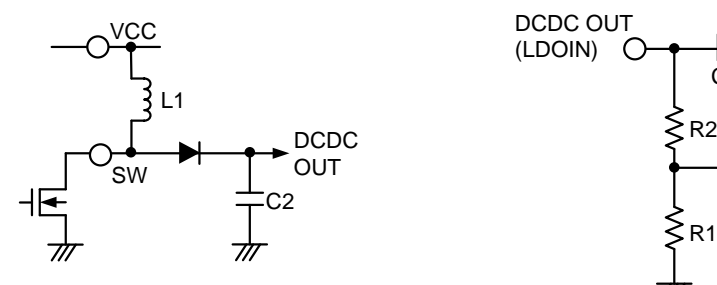

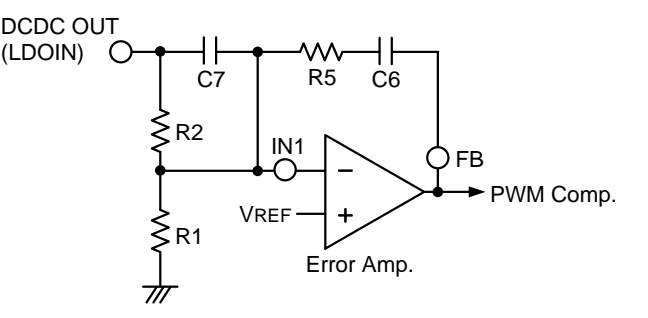

【LC resonance frequency】 【Zero】 *1* 

$$
f_r = \frac{1}{2\pi x \sqrt{L1 \times C2}} \quad [Hz]
$$

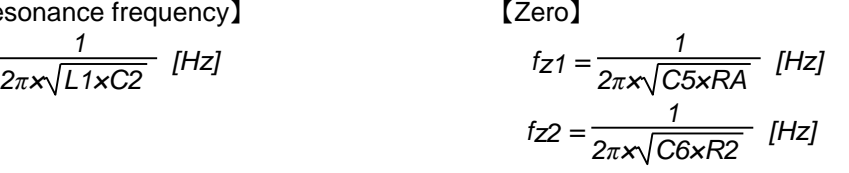